## **Instytut Pamięci Narodowej - Kraków**

https://krakow.ipn.gov.pl/pl4/fotorelacje/49315,W-Collegium-Novum-odslonieto-tablice-upamietniajaca-tajne-nauc zanie-na-UJ.html 18.05.2024, 09:39

## **W Collegium Novum odsłonięto tablicę upamiętniającą tajne nauczanie na UJ**

## **19 marca 2018 r. w uroczystościach w Krakowie uczestniczył zastępca prezesa IPN dr Mateusz Szpytma, który wręczył** nagrody zwycięzcom edukacyjnej gry miejskiej "Zakazana **szkoła"**

Krakowskie spotaknie szacownego grona czynnych i emerytowanych profesorów oraz dawnych i obecnych studentów, a także zaproszonych gości poświęcone było tajnemu nauczaniu w czasach II wojny światowej. Godzinę wcześniej delegacje pod wodzą rektora Uniwersytetu Jagiellońskiego, prof. dr hab. med. Wojciecha Nowaka złożyły kwiaty i wieńce pod tablicą na budynku przy ul. Podwale 2. Upamiętnia ona ludzi, którzy w podbitej przez Niemców Polsce, z narażeniem życia, kształcili innych i sami zdobywali wykształcenie.

W trakcie uroczystości w auli Collegium Novum odczytano m.in. list Prezydenta RP Andrzeja Dudy. Głos zabrała także dr Monika Małecka, prezes Stowarzyszenia Ne cedat Academia, skupiającego członków rodzin profesorów aresztowanych 6 listopada 1939 r. w niemieckiej Sonderaktion Krakau oraz studentów i wykładowców tajnego nauczania.

Zastępca prezesa IPN dr. Mateusz Szpytma wręczył nagrody zwycięzcom edukacyjnej gry miejskiej "Zakazana szkoła", którą 15 marca zorganizował dla uczniów szkół podstawowych i średnich Oddział IPN w Krakowie. Zajęcia odbyły się na ulicach i w budynkach w centrum Krakowa, a ich celem było przybliżenie współczesnej młodzieży realiów życia podczas niemieckiej okupacji i historii tajnego nauczania, prowadzonego przez wykładowców akademickich UJ.

Na zakończenie uroczystości w Collegium Novum, w holu na drugim piętrze odsłonięto tablicę poświęconą tajnemu nauczaniu.

## **Ne cedat Academia (Niech Akademia nie ustępuje)**

Po pobycie w niemieckich obozach koncentracyjnych Sachsenhausen i Dachau, na przełomie 1940 i 1941 r. do Krakowa wróciła grupa młodszych krakowskich profesorów, aresztowanych w Sonderaktion Krakau. Wtedy też zapadła decyzja o zorganizowaniu tajnego nauczania. Zadanie powierzono prof. Mieczysławowi Małeckiemu. Podczas wojny uczelniane zajęcia organizowane w prywatnych mieszkaniach, w tajemnicy przed Niemcami, objęły około tysiąca studentów. Zgłębiali m.in. medycynę, prawo, polonistykę i wiele innych dziedzin naukowych. Na tajnym wydziale teologicznym studiował m.in. Karol Wojtyła. Dzięki tak masowej akcji już dwa miesiące po opuszczeniu Krakowa przez niemieckich okupantów udało się zorganizować pierwszą po wojnie inaugurację roku akademickiego na UJ.

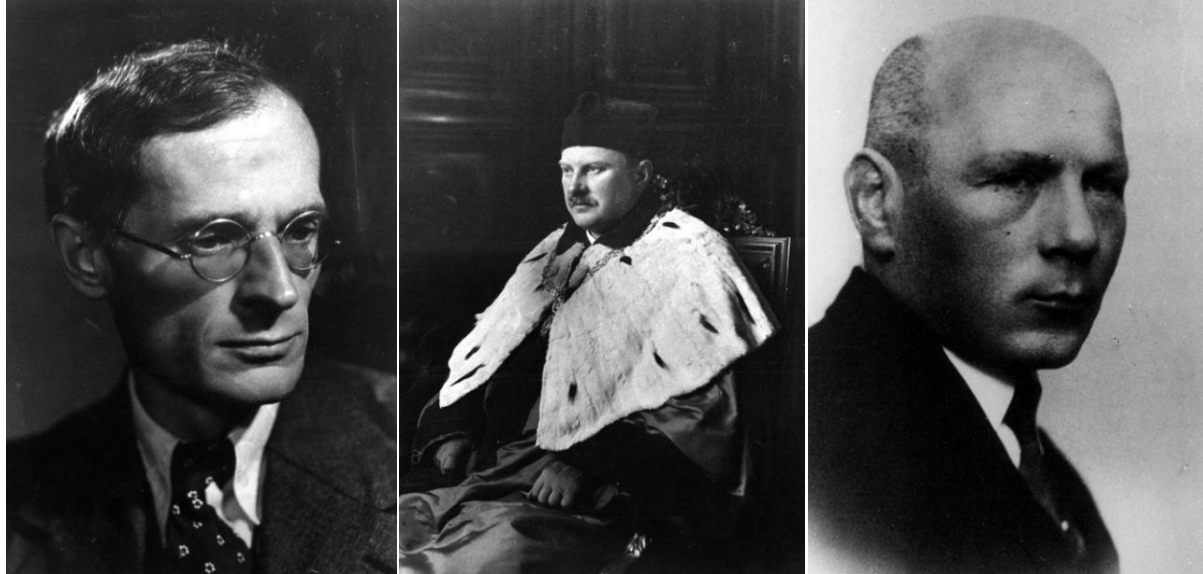

Mieczysław Małecki, kierownik tajnego nauczania UJ Władysław Szafer, rektor tajnego UJ Stanisław Pigoń, kurator tajnego Bratniaka

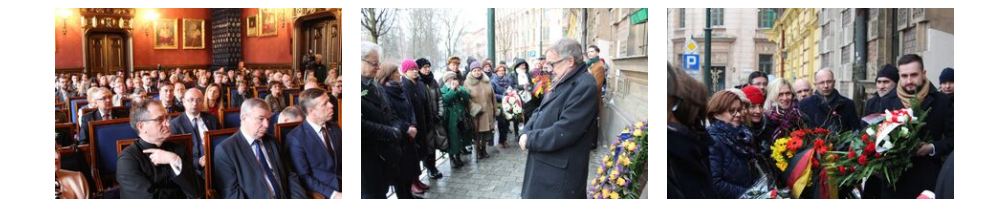

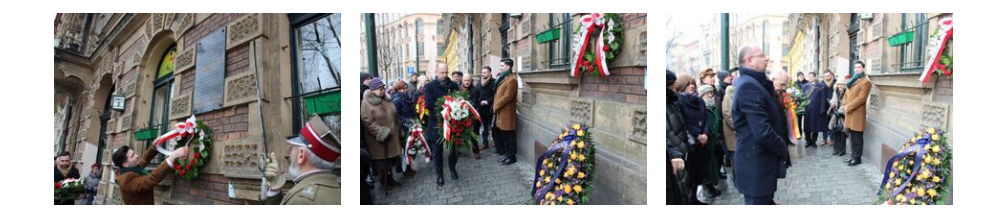

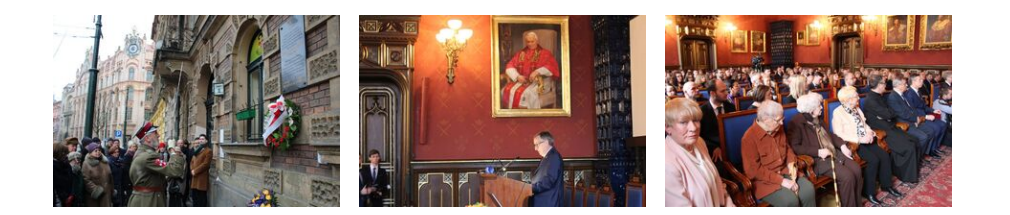

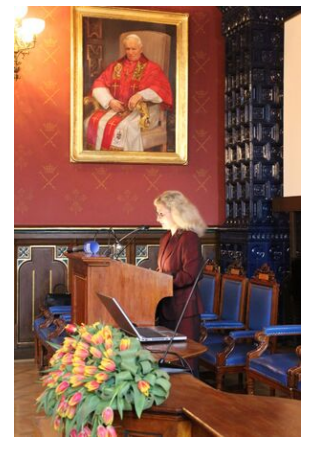

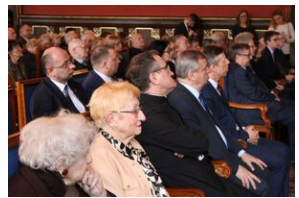

W Collegium Novum odsłonięto tablicę upamiętniającą tajne nauczanie na UJ

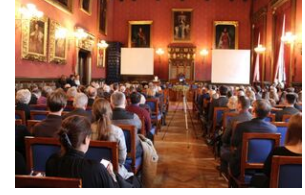

W Collegium Novum odsłonięto tablicę upamiętniającą tajne nauczanie na UJ

W Collegium Novum odsłonięto tablicę upamiętniającą tajne nauczanie na UJ

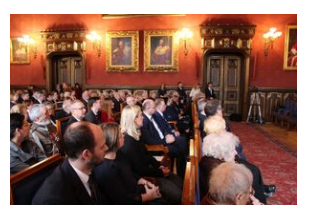

W Collegium Novum odsłonięto tablicę upamiętniającą tajne nauczanie na UJ

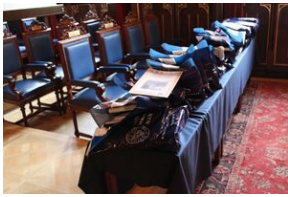

Nagrody dla zwycięzców gry miejskiej "Zakazana szkoła"

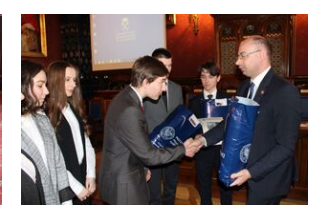

Nagrody dla zwycięzców gry miejskiej "Zakazana szkoła"

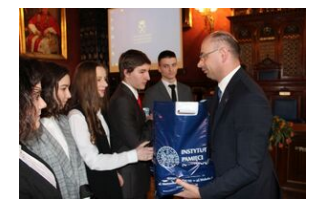

Nagrody dla zwycięzców gry miejskiej "Zakazana szkoła"

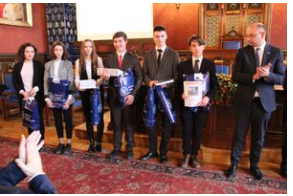

Nagrody dla zwycięzców gry miejskiej "Zakazana szkoła"

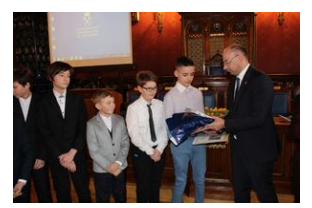

Nagrody dla zwycięzców gry miejskiej "Zakazana szkoła"

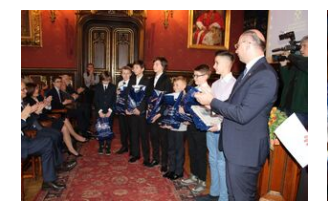

Nagrody dla zwycięzców gry miejskiej "Zakazana szkoła"

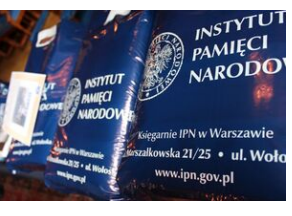

Nagrody dla zwycięzców gry miejskiej "Zakazana szkoła"

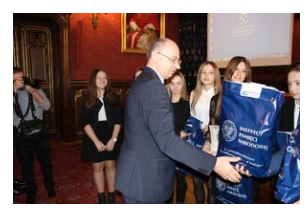

Nagrody dla zwycięzców gry miejskiej "Zakazana szkoła"

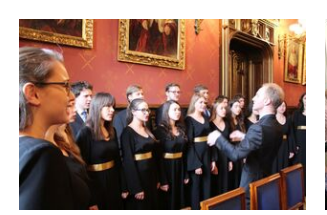

W Collegium Novum odsłonięto tablicę upamiętniającą tajne nauczanie na UJ

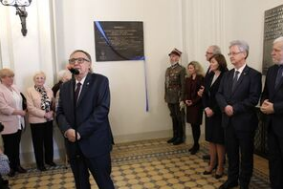

W Collegium Novum odsłonięto tablicę upamiętniającą tajne nauczanie na UJ

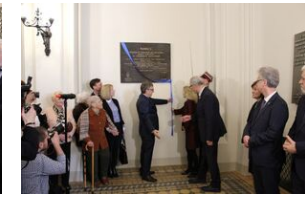

W Collegium Novum odsłonięto tablicę upamiętniającą tajne nauczanie na UJ

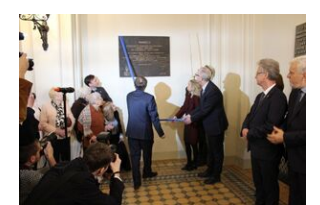

W Collegium Novum odsłonięto tablicę upamiętniającą tajne nauczanie na UJ

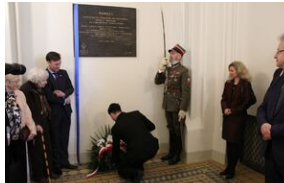

W Collegium Novum odsłonięto tablicę upamiętniającą tajne nauczanie na UJ